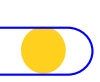

## SÉGUR – Couloir hôpital – DSR DPI Contribution d'icanopée au référentiel d'exigences

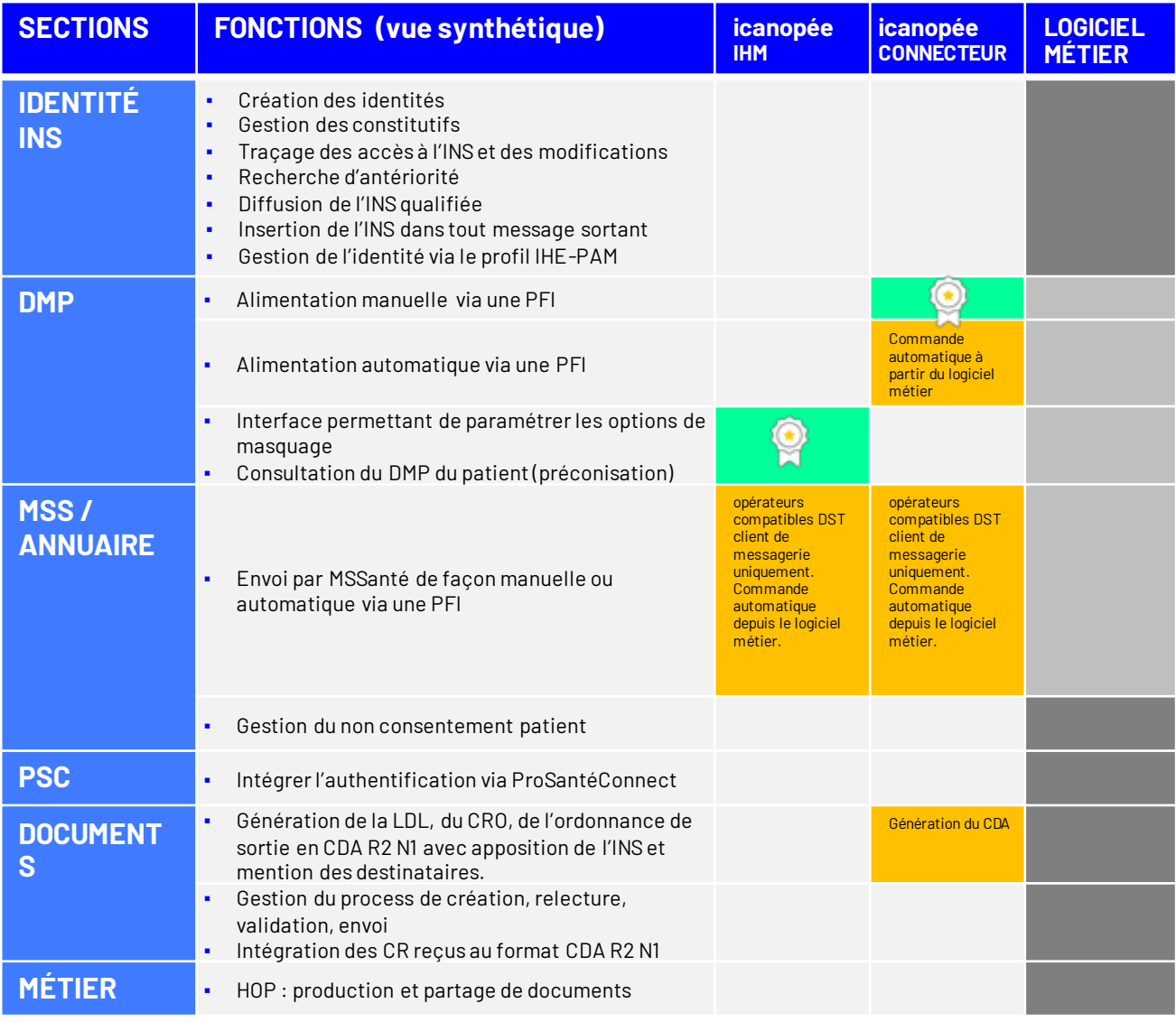

## SÉGUR – Couloir hôpital – DSR PFI Contribution d'icanopée au référentiel d'exigences

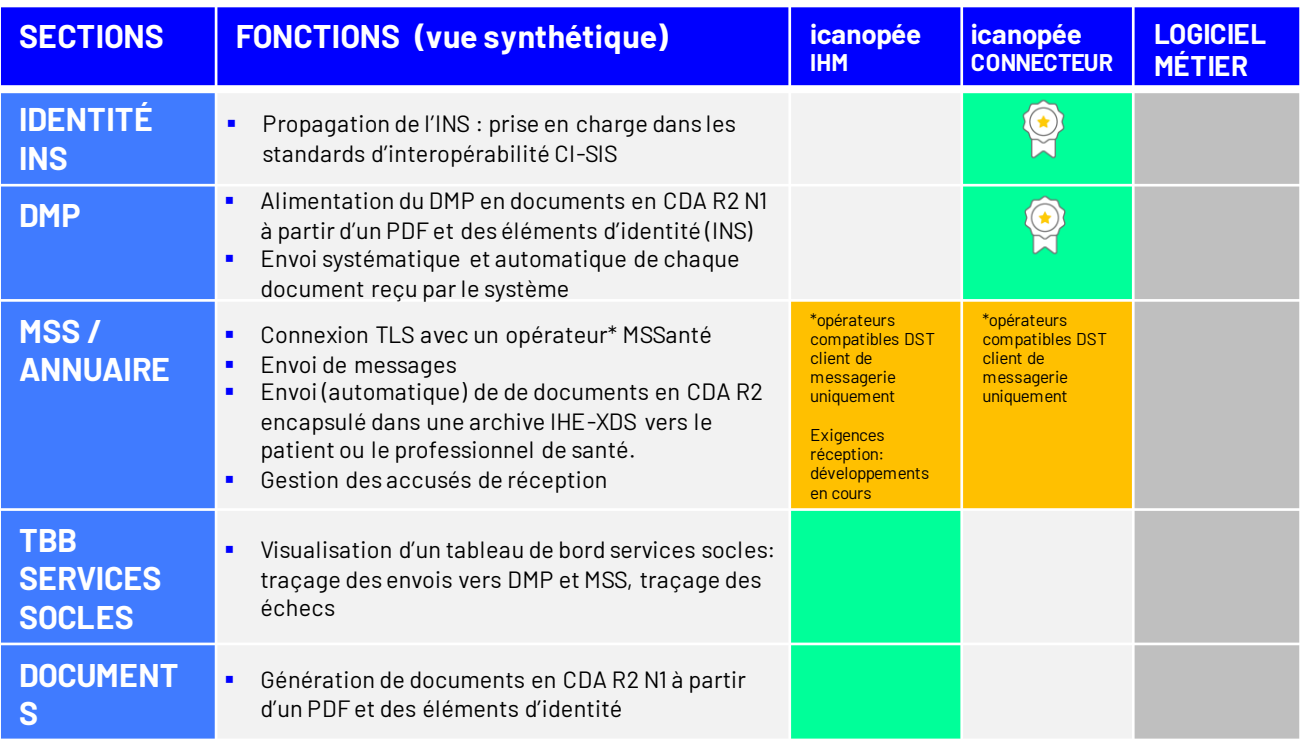

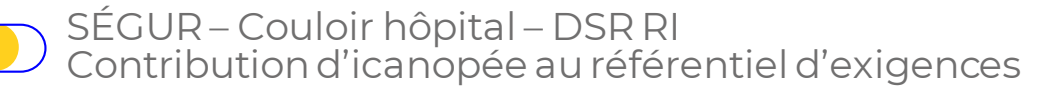

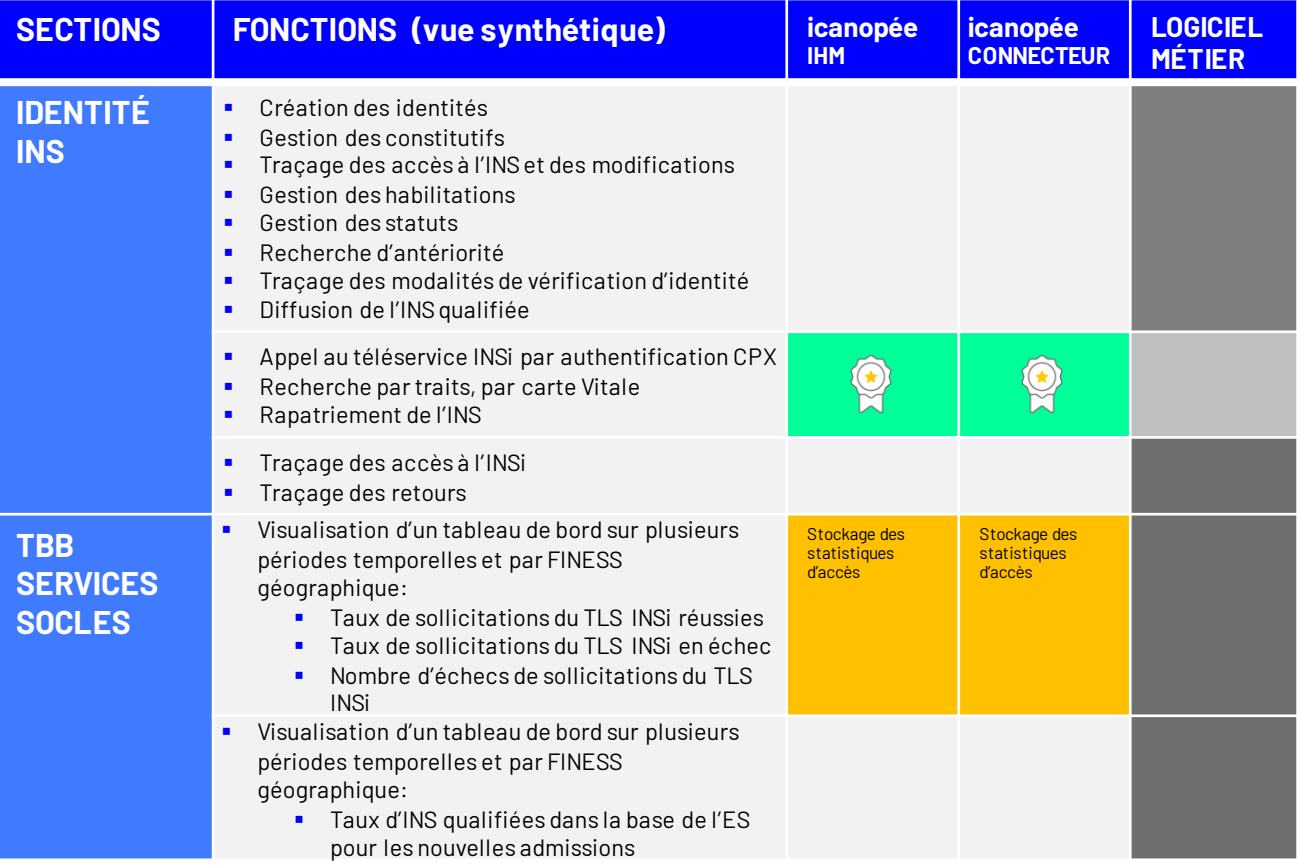